## Package 'clarkeTest'

March 12, 2020

Type Package

Title Distribution-Free Tests of Non-Nested Models

Version 0.1.0

Description Implementation of Clarke's distribution-free test of non-nested models. Currently supported model functions are: lm(), glm() ('binomial', 'poisson', 'negative binomial' links), polr() ('MASS'), clm() ('ordinal'), and multinom() ('nnet'). For more information on the test, see Clarke (2007) <doi:10.1093/pan/mpm004>.

**Depends**  $R (= 3.5.0)$ 

Suggests MASS, ordinal, nnet

License GPL  $(>= 2)$ 

Encoding UTF-8

LazyData true

RoxygenNote 7.0.2

NeedsCompilation no

Author Dave Armstrong [aut, cre], Brenton Kenkel [aut]

Maintainer Dave Armstrong <dave@quantoid.net>

Repository CRAN

Date/Publication 2020-03-12 16:10:11 UTC

### R topics documented:

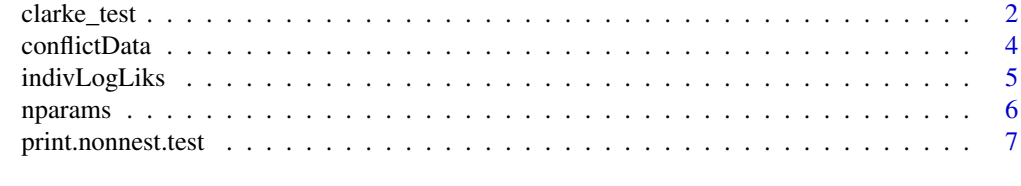

**Index** [8](#page-7-0) **8** 

<span id="page-1-0"></span>clarke\_test *Clarke Test*

#### **Description**

'clarke\_test' returns results from Kevin Clarke's distribution-free test of non-nested models.

#### Usage

clarke\_test(model1, model2, level=0.05, digits=2)

#### Arguments

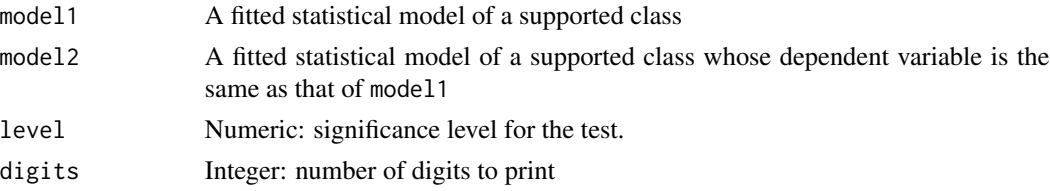

#### Details

'clarke\_test' is a more modularized version of the [clarke()] function from the [games] package. The main innovation is that the 'nonnest' function calls a generic 'indivLogLiks' function, so additional methods can be easily written for different classes of models. The function currently supports binomial, poisson and negative binomial GLMs, ordinal models estimated with either polr from the MASS package or clm from the ordinal package and multinomial models estimated with either multinom from the nnet package. Users can also write new methods for both indivLogLiks and nparams that would get called by the generic function.

#### Value

Typical use will be to run the function interactively and examine the printed output. The functions return an object of class nonnest.test, which is a list containing:

stat The test statistic

level Significance level for the test

digits Number of digits to print

loglik1 Vector of observationwise log-likelihoods for model1

loglik2 Vector of observationwise log-likelihoods for model2

nparams Integer vector containing the number of parameters fitted in model1 and model2 respectively

nobs Number of observations of the dependent variable being modeled

#### Author(s)

Brenton Kenkel (<br enton.kenkel@gmail.com>) modified by Dave Armstrong (<dave@quantoid.net>)

#### clarke\_test 3

#### References

Kevin Clarke. 2007. "A Simple Distribution-Free Test for Nonnested Hypotheses." *Political Analysis* 15(3): 347–363.

#### Examples

```
data(conflictData)
## Linear Model
lm1 \leftarrow lm(riots \sim log(rgdpna_pc) + log(pop*1000) +polity2, data=conflictData)
lm2 <- lm(riots ~ rgdpna_pc + pop +
    polity2, data=conflictData)
clarke_test(lm1, lm2)
## Binomial GLM
glm1 <- glm(conflict_binary ~ log(rgdpna_pc) +
          log(pop*1000) + polity2, data=conflictData,
          family=binomial)
glm2 \leq glm(conflict\_binary \sim rgdpna_pc + pop +polity2, data=conflictData,
          family=binomial)
clarke_test(glm1, glm2)
## Poisson GLM
glm1a \leftarrow glm(riots \sim log(rgdpna_pc) +log(pop*1000) + polity2,
             data=conflictData,
             family=poisson)
glm2a \leq glm(riots \sim rgdpna_pc + pop +
              polity2, data=conflictData,
            family=poisson)
clarke_test(glm1a, glm2a)
## Negative Binomial GLM
library(MASS)
glm1b \leftarrow glm.nb(ricts \sim log(rgdpna_pc) +log(pop*1000) + polity2,
               data=conflictData)
glm2b \leq glm.nb (riots \approx rgdpna_pc + pop +polity2, data=conflictData)
clarke_test(glm1b, glm2b)
## Ordered Logit: polr
library(MASS)
ol1 <- polr(as.factor(Amnesty) ~ log(rgdpna_pc) +
                  log(pop*1000) + polity2,
                 data=conflictData)
ol2 <- polr(as.factor(Amnesty) ~ scale(rgdpna_pc) +
            scale(pop) + polity2,
            data=conflictData)
clarke_test(ol1, ol2)
```

```
## Ordered Logit: clm
library(ordinal)
ol1a <- clm(as.factor(Amnesty) ~ log(rgdpna_pc) +
              log(pop*1000) + polity2,data=conflictData)
ol2a <- clm(as.factor(Amnesty) ~ scale(rgdpna_pc) +
            scale(pop) + polity2,
            data=conflictData)
clarke_test(ol1a, ol2a)
## Multinomial Logit: multinom
library(nnet)
ml1 <- multinom(as.factor(Amnesty) \sim log(rgdpna_pc) +
              log(pop*1000) + polity2,
            data=conflictData)
ml2 <- multinom(as.factor(Amnesty) ~ scale(rgdpna_pc) +
              scale(pop) + polity2,
            data=conflictData)
clarke_test(ml1, ml2)
```

```
## Multinomial Logit: multinom
```
conflictData *Conflict Data*

#### Description

A country-year dataset containing information on conflict and other country attributes. These data come from multiple sources and are simply for the purposes of demonstrating how the functions in the package work. The data contain the following variables

#### Usage

conflictData

#### Format

A data frame with 4381 rows and 9 variables

GWNo Gleditsch and Ward country number

Year year

StateName Country name

conflict\_binary Binary indicator of conflict

polity2 Polity IV indicator of regime type

<span id="page-3-0"></span>

<span id="page-4-0"></span>Amnesty Amnesty International Political Terror Scale Rating riots Number of riots in each country-yar pop Population in country (in thousands) rgdpna\_pc PWT measure of GDP/capita

indivLogLiks *Calculate individual log-likelihood values*

#### Description

Calculate individual log-likelihood values

#### Usage

indivLogLiks(model)

## S3 method for class 'glm' indivLogLiks(model)

## S3 method for class 'lm' indivLogLiks(model)

## S3 method for class 'polr' indivLogLiks(model)

## S3 method for class 'clm' indivLogLiks(model)

## S3 method for class 'multinom' indivLogLiks(model)

## S3 method for class 'negbin' indivLogLiks(model)

#### Arguments

model A statistical model object.

#### Details

The indivLogLiks function calls the appropriate method for calculating individual log likelihood values for the model. The function currently supports binomial, poisson and negative binomial GLMs, ordinal models estimated with either polr from the MASS package or clm from the ordinal package and multinomial models estimated with either multinom from the nnet package. Users can also write new methods for both indivLogLiks and nparams that would get called by the generic function.

For the purposes of the clarke\_test function, the indivLogLiks functions are not intended to be called directly by the user.

#### <span id="page-5-0"></span>Value

A vector of individual log-likelihood values for the model.

#### nparams *Find number of parameters in model*

#### Description

Finds the number of parameters that were estimated in each model.

#### Usage

```
nparams(model)
## S3 method for class 'glm'
nparams(model)
## S3 method for class 'lm'
nparams(model)
## S3 method for class 'polr'
nparams(model)
## S3 method for class 'clm'
nparams(model)
## S3 method for class 'multinom'
nparams(model)
## S3 method for class 'negbin'
nparams(model)
```
#### Arguments

model A statistical model object.

#### Details

The function funds the number of parameters generally by counting the number of estimated parameters in the model's output.

For the purposes of the clarke\_test function, the nparams functions are not intended to be called directly by the user.

#### Value

A scalar giving the number of parameters estimated in the model.

#### <span id="page-6-0"></span>Description

Prints results of the clarke\_test function.

#### Usage

```
## S3 method for class 'nonnest.test'
print(x, digits = x$digits, ...)
```
#### Arguments

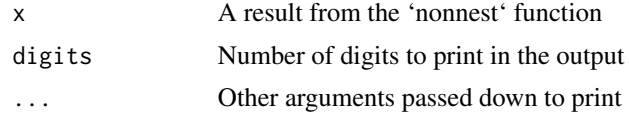

#### Value

Printed output that summarises the results of the clarke\_test function.

# <span id="page-7-0"></span>Index

∗Topic datasets conflictData, [4](#page-3-0)

clarke\_test, [2](#page-1-0) conflictData, [4](#page-3-0)

indivLogLiks, [5](#page-4-0)

nparams, [6](#page-5-0)

print.nonnest.test, [7](#page-6-0)